*Duluth Campus Department of Sociology -Anthropology* 228 *Cina Hall*

*1123 University Drive College of Liberal Arts Duluth, Minnesota 55812-3306*

> *Office:218-726-7551 Fax: 218-726-7759*

*17 January 2016*

Peoples and Cultures of Europe Week 2

## **Orientation**

## **Major Characteristics of Anthropology**

**I hope your first week with Peoples and Cultures of Europe went well, and that your efforts "up until so far" have been enjoyable, and that you are enjoying the readings and other materials.**

Each week as we go along I will send you a **memo about the highlights for the coming week,** *usually* **on Sunday**. The memos will talk about the main items and issues for the weeks, and they will also contain a few important reminders.

These memos will also be available in your "Memos and Announcements" section in Block 1 of your **Moodle** Folder (the top of "Main Course Page"), along with the other items. So if you prefer to go there for the information, that's fine. It will be the same on-line as in the e-mail memos.

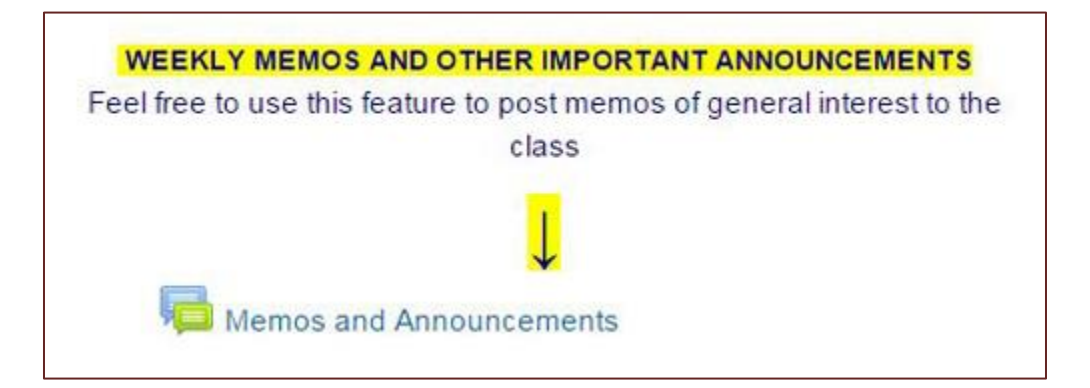

If you are curious about **the others in class, have a look at the "Introduce Yourself" Moodle** Page—if you haven't already. And if you haven't already checked in on that, please do that. You'll find that at **"**Introduce Yourself to the Class**"**. Say "hi" to the others in class.

If you are curious about me, more than you probably want (or ought) to know is available on the

**[Meet Your Professor](http://www.d.umn.edu/cla/faculty/troufs/MeetYourProfessor.html#title) page** [<http://www.d.umn.edu/cla/faculty/troufs/MeetYourProfessor.html>](http://www.d.umn.edu/cla/faculty/troufs/MeetYourProfessor.html). More that you or anyone needs to know is available, with some nice photos, at [<http://www.d.umn.edu/~troufs/anthfood/PowerPoint/af-meet\\_your\\_prof.pptx>](http://www.d.umn.edu/~troufs/anthfood/PowerPoint/af-meet_your_prof.pptx).

Last year one of the students seemed to especially like the part where the older folks in my home town of Winsted, MN, talk about the time I burnt the Town Hall by my dad's restaurant down (which I didn't, I only burnt half of the back side off.)

(If you need to upgrade **your PowerPoint viewer**, you can do that free at [<http://www.microsoft.com/en-us/download/details.aspx?id=13>](http://www.microsoft.com/en-us/download/details.aspx?id=13).)

Anthropology graduates, reflecting back on their time with us at UMD, suggested that **it would be a good idea to tie the individual courses in the curriculum together a little more**. So that's what we're going to do for much of this week and next.

This will also help set **the basic analytic, theoretical and historical framework** for the course. This material should provide you with the **background and analytical tools** to help you with **your class Project**, and help you begin to make sense out of the topics that follow later in the course—a good deal of which will be provided *via* video.

Once you have mastered the **basic information and conceptual framework relating to the Anthropology of Europe** we will have an intensive look at a series of **conceptual and ethnographic issues and peoples from around Europe,** with emphasis on Ireland, Italy, Belgium, Hungary, and Greece.

Most of the materials this week—and other class lecture materials throughout the semester—are available online, and you might want to download them and follow along in class, making notes in your computer. Some of the slide sets are fairly long, so bear with them as they download. The topics contained within some slide sets may take more than one class period to cover.

**A note on the slide formats:** Since we do not know what software you are using on your computer, we offer the slides in two formats. We recommend you **first try "(.pdf)"**  $\mathbb{Z}$ , the "Portable Document Format" that is the open standard for document exchange. If you have problems with that format, please try "(.pptx)" **a**, Office PowerPoint 2007. It is unlikely that you will have problems with both of them, but if you do, please let us know: [troufs@d.umn.edu.](file:///C:/Documents%20and%20Settings/troufs/My%20Documents/www/anthfood/memos/weekly%20memos/troufs@d.umn.edu) When the materials are on your screen they should be running as a slide *show*. If you want or need to upgrade your software, you can [download the latest PowerPoint viewer free,](http://www.microsoft.com/downloads/details.aspx?FamilyID=cb9bf144-1076-4615-9951-294eeb832823&displayLang=en) as well a[s download the latest Adobe .pdf Reader free.](http://get.adobe.com/reader/)

**It's a good time to have a look at the information for your class project**, which you can find at [<http://www.d.umn.edu/cla/faculty/troufs/anth3635/ceproject.html>](http://www.d.umn.edu/cla/faculty/troufs/anth3635/ceproject.html). Your class project is your term paper, plus a short "work-in-progress" Presentation on your research. Your *Informal* **Project Statement, or Project Proposal**, is due by the end of Week 4, **Saturday, 6 January 2016**. Basically that's a short *informal* summary personal statement of what you are interested in doing, how you think you might go about it, and what resources you are thinking about using. It can be as simple as the following:

"For my project I'm thinking about X, or Y, and these are the items I'm thinking about using [add short list]. This is why I'm interested in this/these project(s) [add your reason(s)]. . . .

It is an *informal* statement. A more formal statement will come later on (in Week 6).

**We will talk a little bit about Picking a Topic for your Class Project in class.** If you have trouble getting started on your project—which right now is basically just selecting a subject or two that might work for you—let me know and I'll help you work out an interesting topic.

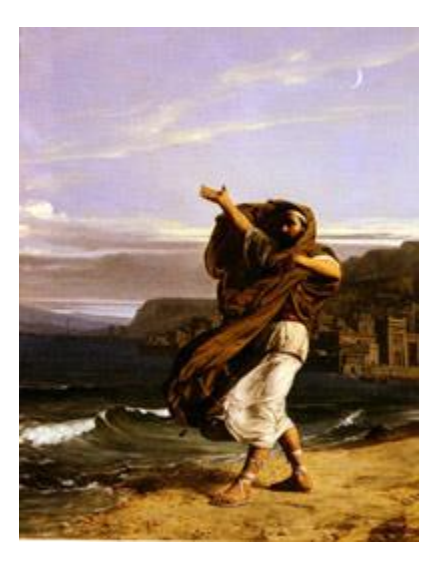

*[Demosthenes Practising Oratory](http://en.wikipedia.org/wiki/File:DemosthPracticing.jpg)* (1870) *[Charles Dickens](http://en.wikipedia.org/wiki/File:Francis_Alexander_-_Charles_Dickens_1842.jpeg)* (1842)

**Details of [Presentation](http://www.d.umn.edu/cla/faculty/troufs/anth3635/cepresentations.html#title) [Details](http://www.d.umn.edu/cla/faculty/troufs/anth3635/ceterm_paper.html#title) of Term Paper**

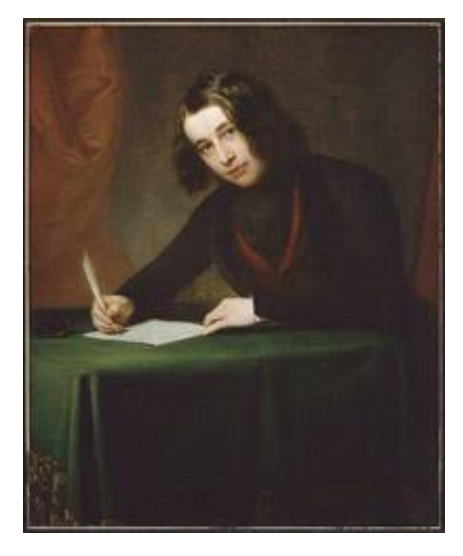

## **For your Class Project, start with something**  *that you, personally, are interested in***, and we'll work things out from there.**

**This Project is something with which you should be able to have fun.**

If you have any questions about the class and/or the assignments, please let me know: <mailto:troufs@d.umn.edu>. And that goes especially for questions about getting started on your project.

HINT: Major Due Dates are listed at

[<http://www.d.umn.edu/cla/faculty/troufs/anth3635/cedue-dates.html>](http://www.d.umn.edu/cla/faculty/troufs/anth3635/cedue-dates.html)

Be sure to check the details of the activities and assignments of the week in your **Moodle** folder. With the Week 2 "Activities" we'd like **to see what you thought of** *[Kypseli: Women and Men](http://www.d.umn.edu/cla/faculty/troufs/anth1604/video/Kypseli.html#title)  [apart–a Divided Reality](http://www.d.umn.edu/cla/faculty/troufs/anth1604/video/Kypseli.html#title)*, **get you started thinking about your Project**, and **find out what you already know about the Peoples and Cultures of Europe**. . . . **Be sure you turn in your Kypseli paper before class on Tuesday.**

- [Kypseli Paper I \(Due End of Week 2, Saturday, 23 January 2016\)](https://ay15.moodle.umn.edu/mod/assign/view.php?id=584651) Assignment
- Response to the film *[Kypseli: Women and Men Apart—A Divided Reality](https://ay15.moodle.umn.edu/mod/feedback/view.php?id=584647)* (Due End of [Week 2, Saturday, 23 January 2016; Your Name Will Be Logged\) Feedback](https://ay15.moodle.umn.edu/mod/feedback/view.php?id=584647)
- *[Have a Look at and Start Thinking about Your Semester Project](https://ay15.moodle.umn.edu/mod/url/view.php?id=584669) URL*
- [Pre Assessing Yourself \(Due End of Week 2, Saturday, 23 January 2016\) Feedback](https://ay15.moodle.umn.edu/mod/feedback/view.php?id=584674)

Why not share your ideas throughout the term, including study-questions, with your classmates? Discuss them on-line with the others in class . . .

s2016 **Student Collaboration Space**

for your own personal use

<https://ay15.moodle.umn.edu/mod/wiki/view.php?id=224280> [Wiki for Project](https://ay15.moodle.umn.edu/mod/wiki/view.php?id=584615)  **[Collaboration](https://ay15.moodle.umn.edu/mod/wiki/view.php?id=584615)** 

The above item will be found at the top of your **Moodle** folder under "Student Collaboration Space".

A final note: Students in the past have commented that there is **TOO MUCH INFORMATION** available on the class **Moodle** and supporting WebSites. **Yes, there is a lot of information, no doubt about it,** and it can be confusing at first. It's helpful when starting out to remember that **the required information for the course is contained** *in the middle panel of your* **Moodle** *folder.* The information in the sidebars and many of the links are just there should you find those interesting and/or helpful; that material is not required.

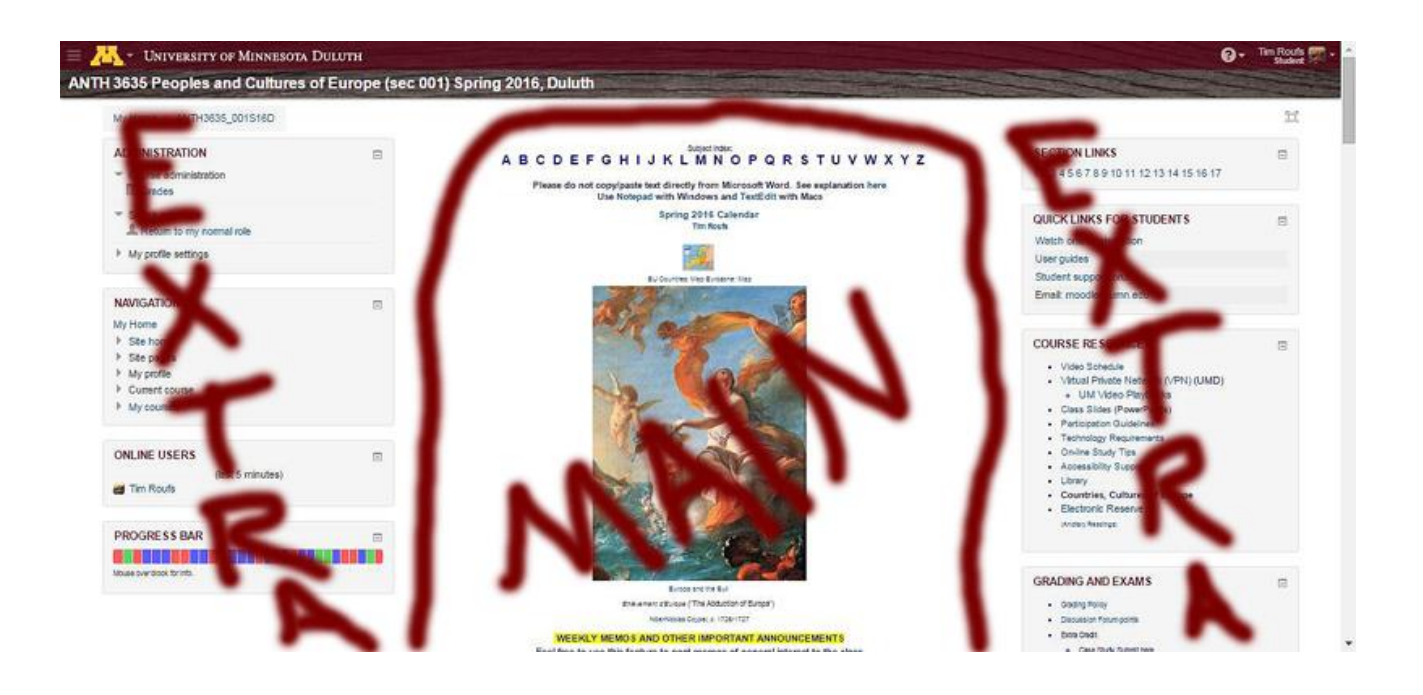

**Clicking on the little square symbol on the upper right-hand side of Block 1 (circled above) will clear your screen of the sidebar materials, and will focus on the Main Panel.**

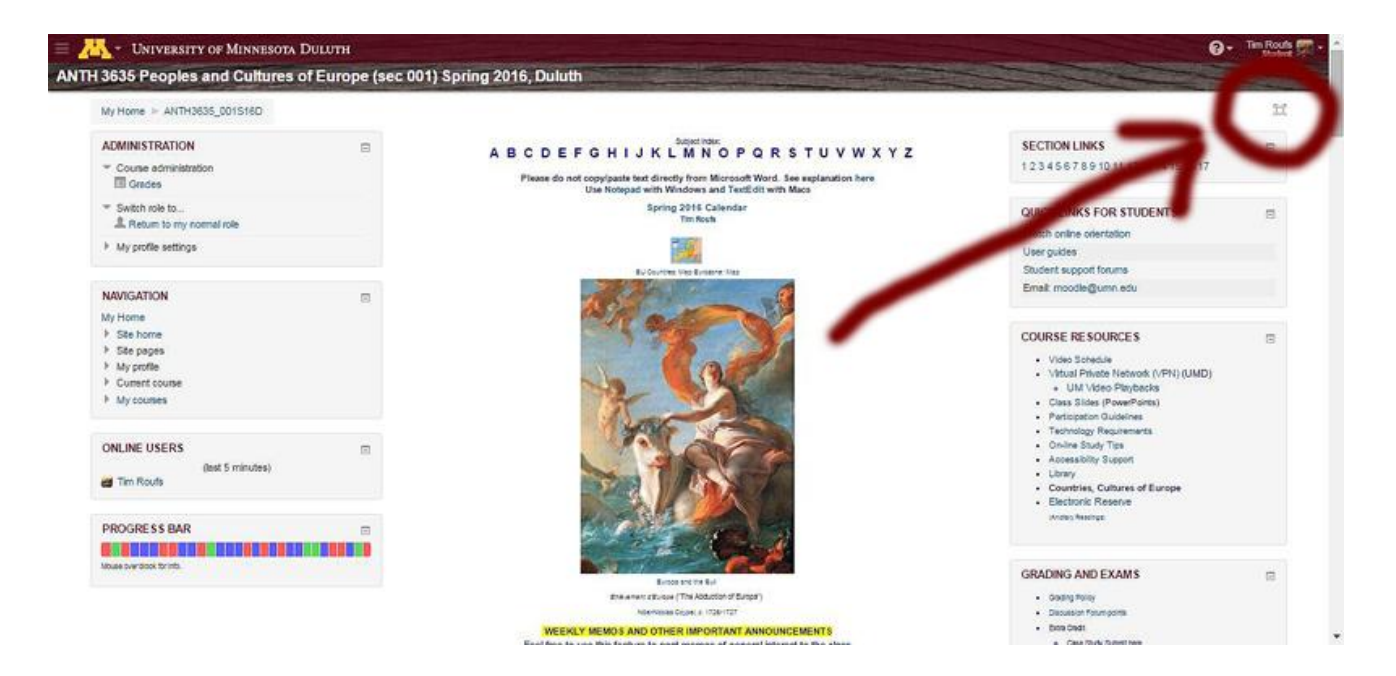

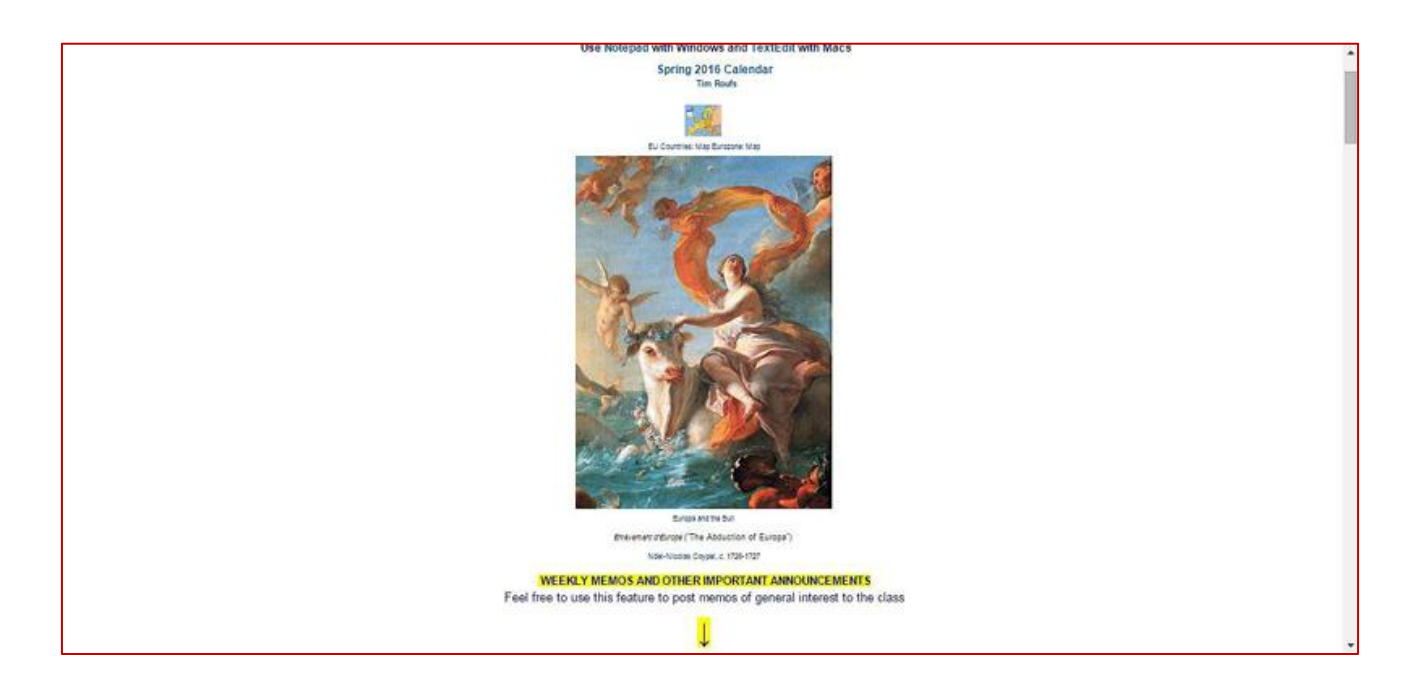

Your **(1) Topics** and **(2) Readings** and **(3) Activities listings** are available in the **Week 2 Block** of your **Moodle** folder.

If you have any **questions** right now, please do not hesitate to post them on the **Moodle** "QUICKMAIL", "Messenger" or e-mail trouts@d.umn.edu, or stop in before or after class at KAML 460 Q215 [\[map\]](http://www.d.umn.edu/maps/KAML/).

## **Have a great Martin Luther King, Jr. Day.**

Best Regards,

Tim Roufs